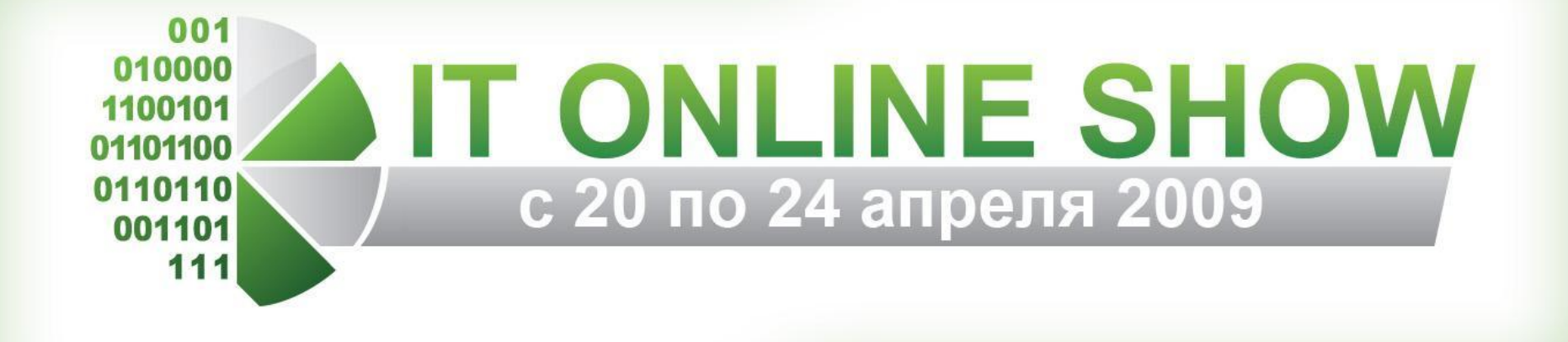

# Online выставка по информационным технологиям №1

# проекте

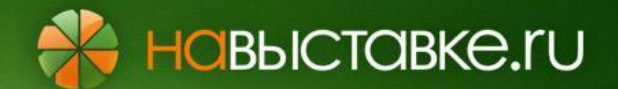

**НаВыставке.ру** – инновационный интернет ресурс в России, не имеющий аналогов, целью которого является обеспечения нового уровня маркетинговых коммуникаций в формате online выставок.

Основное направление деятельности – организация и проведение отраслевых бизнес выставок в Интернет.

С 20 по 24 апреля 2009 года на интернет ресурсе **НаВыставке.ру** пройдёт 1-я отраслевая online выставка по Информационным технологиям IT ONLINE SHOW 2009, на которой ведущие российские и зарубежные ИТ компании представят свои новейшие продукты и услуги.

**HOBbICTOBKE.ru** 

Уникальность выставки заключается в возможности в режиме online IT специалистам из разных регионов страны получить информацию о рынке, новых тенденциях, сравнить продукты и решения, а также получить консультации ведущими экспертами IT компаний России.

В рамках online выставки будет работать КОНФЕРЕНЦ ЗАЛ, в котором будут представлены доклады экспертов отрасли по различным направлениям.

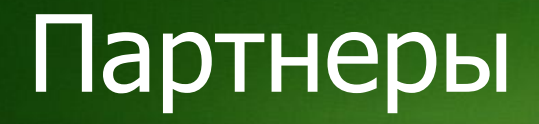

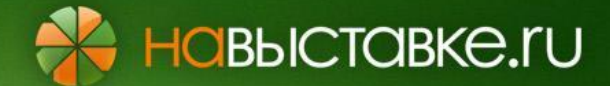

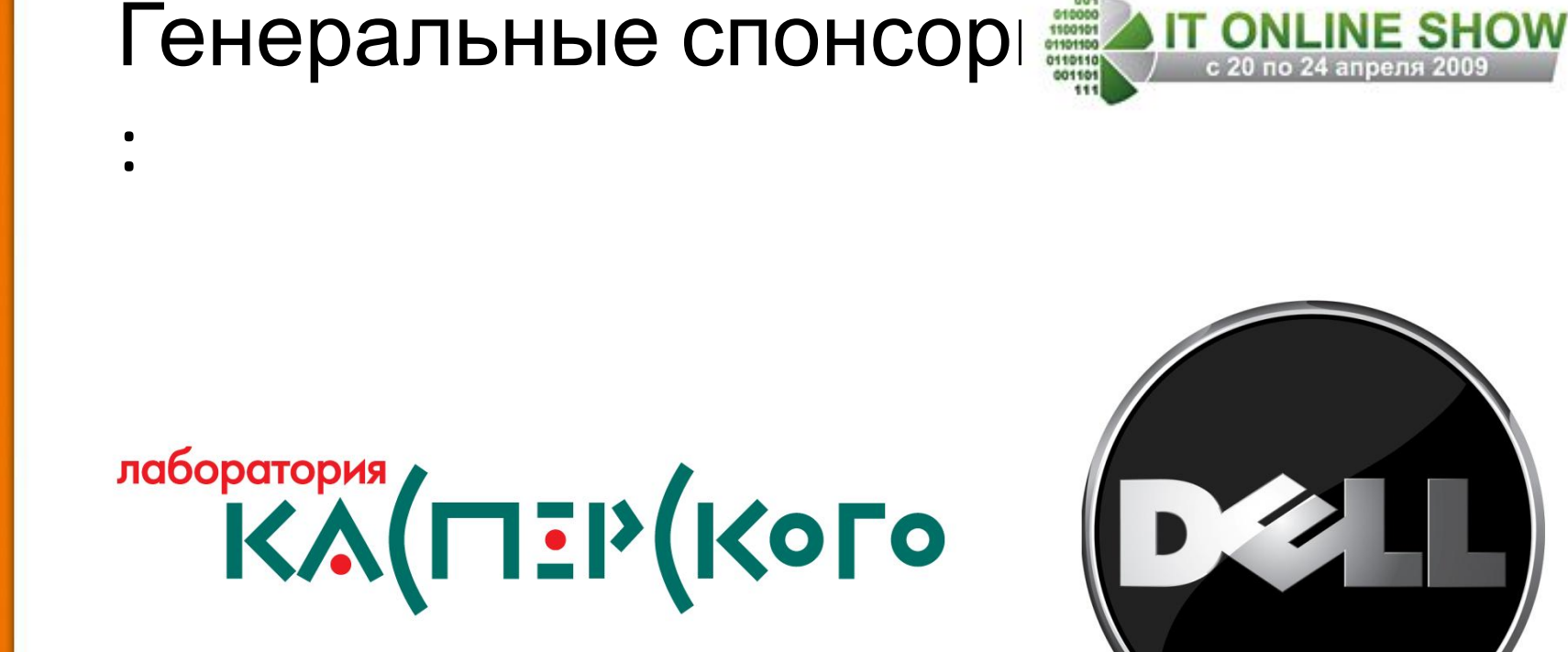

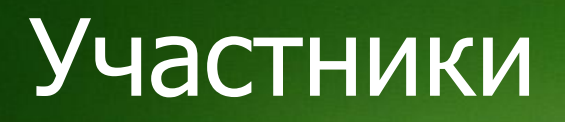

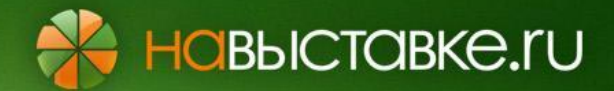

### ЛОГОТИП вашей **ЛКВ** компании

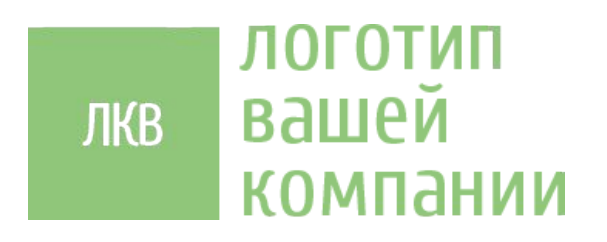

### ЛОГОТИП вашей **ЛКВ** компании

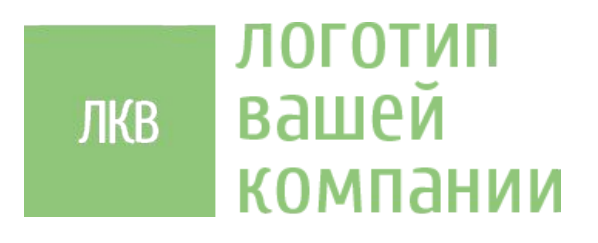

# Участники

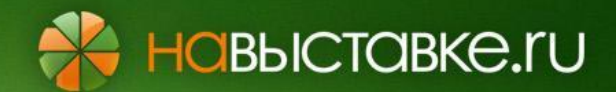

### **Целевая аудитория**

IT Специалисты разного уровня принятия решения из Москвы и Регионов РФ

## **Ожидаемое количество посетителей**

- **-** Целевая аудитория 30 000 (потенциальные бизнес контакты) **-** Нецелевая - нет данных Продвижение:
- **-** рекламно-маркетинговая компания в ведущих IT СМИ Москвы и регионов
- **-** Персональные приглашения
- **-** Интернет

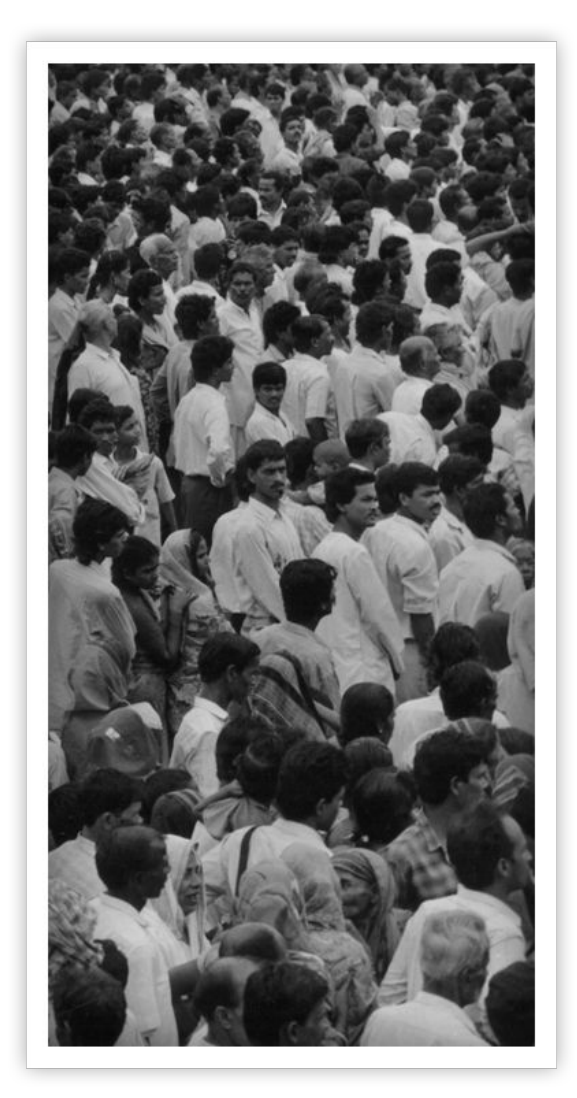

# Про IT Online Show 2009 <del>© навыставке</del>.ru

Формат Online выставки представляет собой виртуальную выставочную площадку, на которой компании экспоненты представляют свои продукты, решения и услуги в удобном для пользователя виде на стенде компании.

Для визуального отличия компаний друг от друга используется виртуальная схема навигации, и виртуальные стенды в фирменном стиле экспонента.

Навигация по стендам происходит от больших стендов к меньшим, что позволит посетителям просматривать изначально более крупные и значимые компании

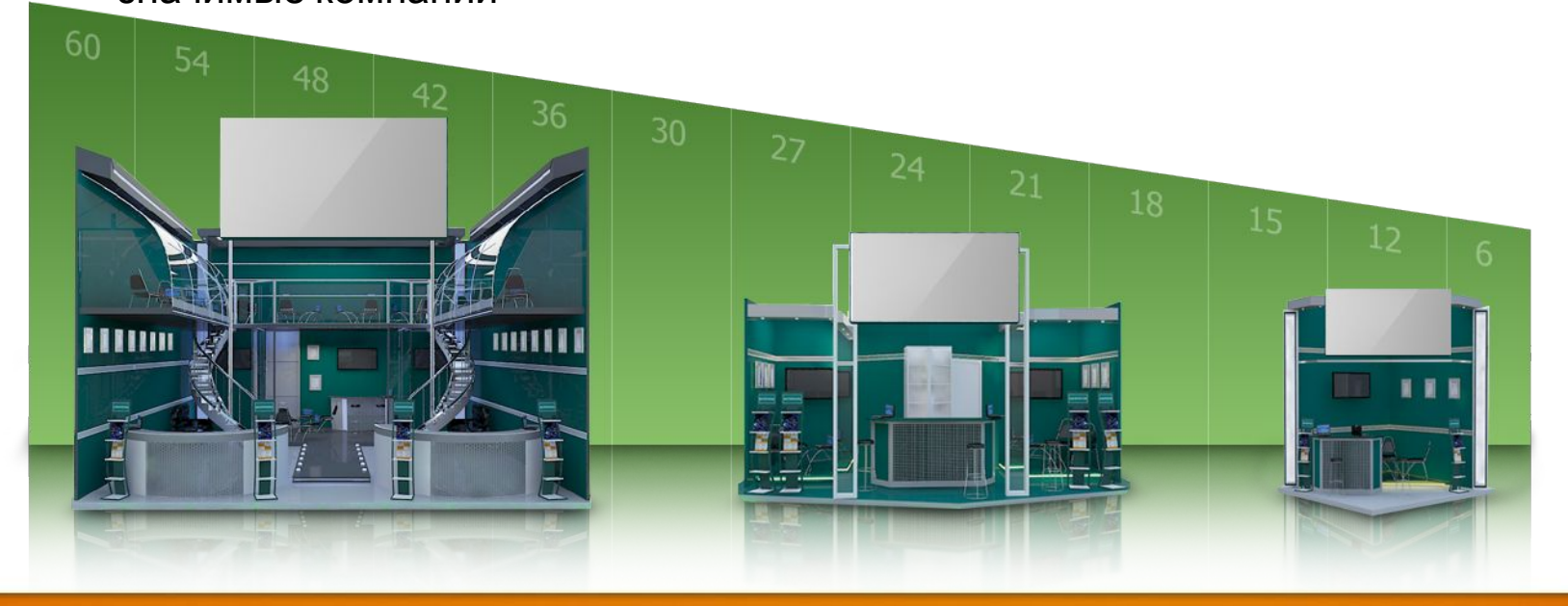

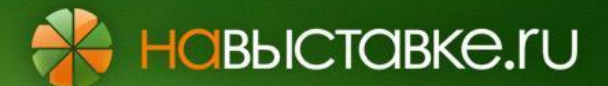

#### **Загрузите Ваш логотип**

Ваш логотип автоматически будет размещен на стенде и схеме выставке!

#### **Выберите площадь стенда**

**Больше стенд** - больше посетителей увидит его на виртуальной схеме. **Больше стенд** - больше сотрудников можно аккредитовать для работы с посетителями.

**Больше стенд** - больше возможностей для размещения файлов.

**Больше стенд** – интереснее дизайн.

#### **Выберите цвет стенда**

Чтобы отличаться от других и соответствовать фирменному стилю – выберите цвет, подходящий вашей компании.

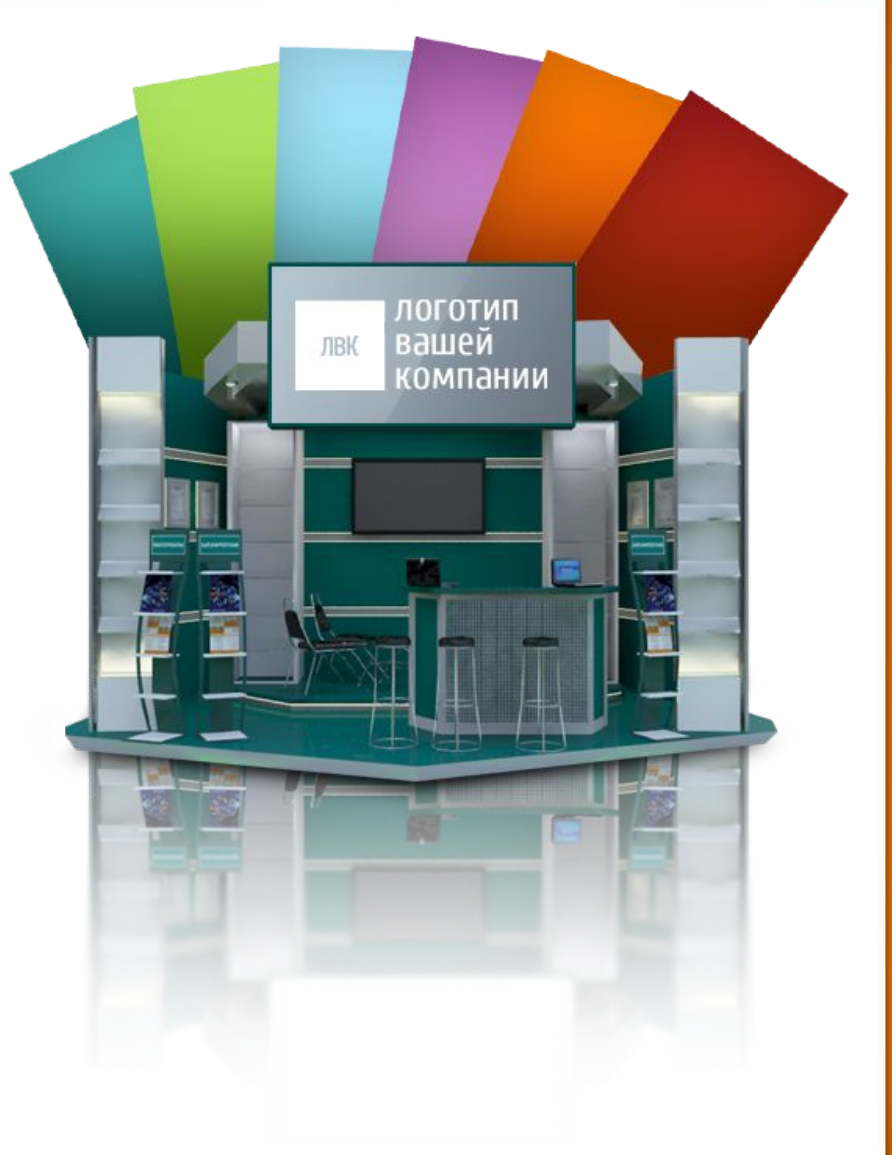

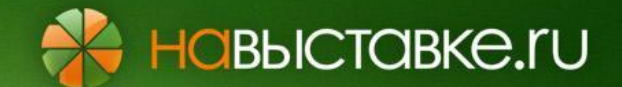

## **Добавьте на Ваш стенд продукты и услуги!**

- **-** Анонсируйте Ваши новинки.
- **-** Добавьте изображения.
- **-** Загрузите рекламные и маркетинговые материалы, презентации, прайс-листы презентации.
- **-** Приставьте консультанта, который сможет ответить на любые вопросы посетителей.
- **-** Загрузите видео ролики о Вашей компании и продуктах.

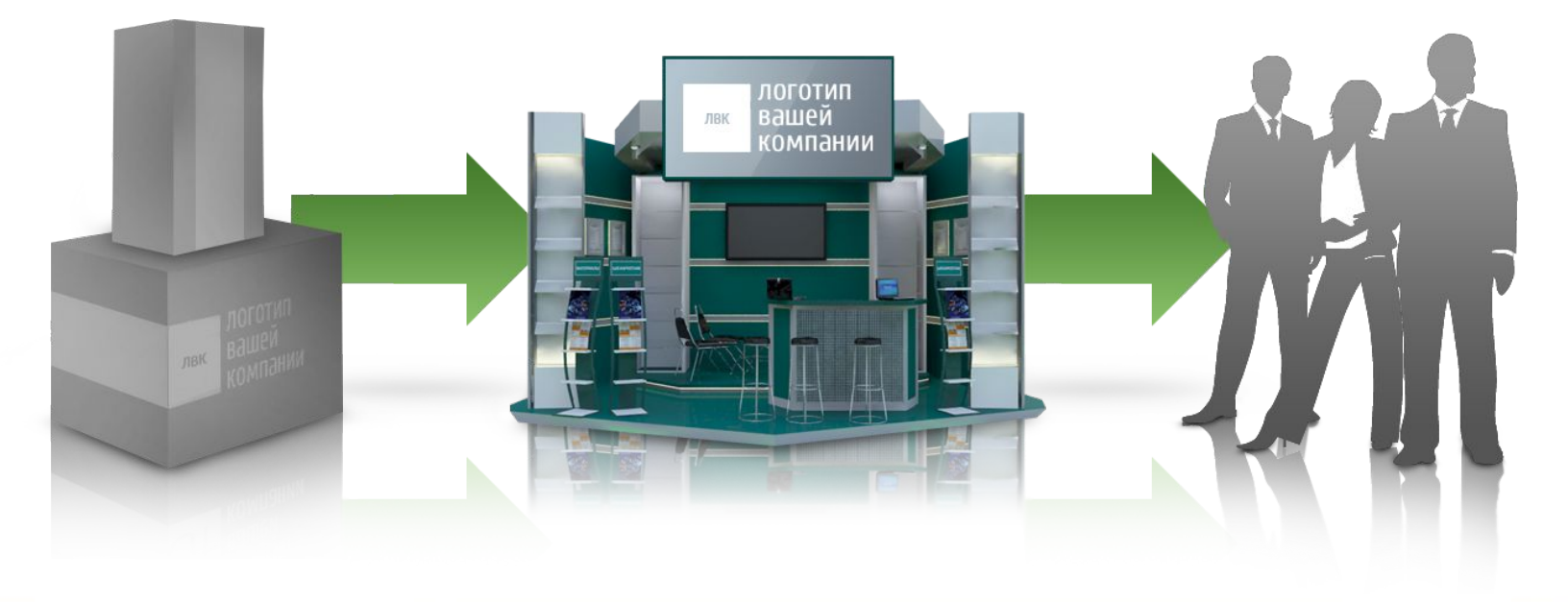

**-** Аккредитуйте сотрудников для работы на стенде.

**HOBbICTOBKE.rU** 

- **-** Общайтесь через сайт с посетителями.
- **-** Обменивайтесь визитками.
- **-** Участвуйте в обсуждениях.
- **-** Обменивайтесь документами.
- **-** Приглашайте коллег и партнёров.

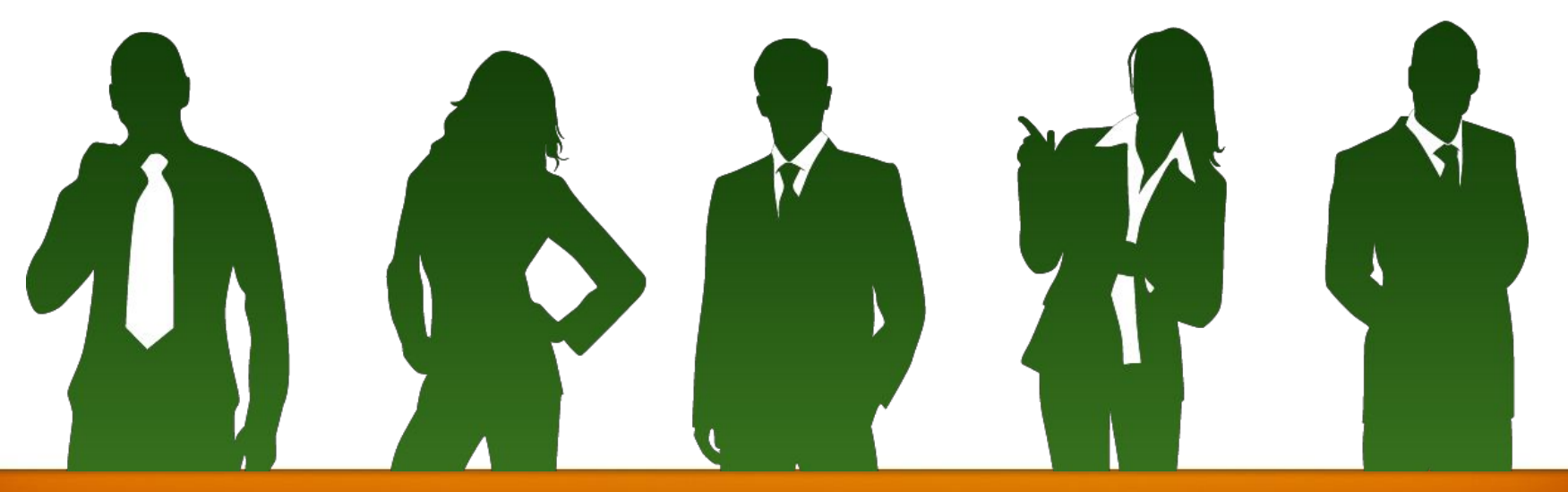

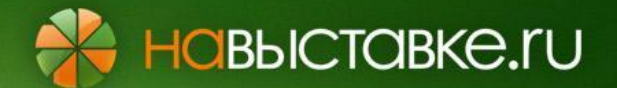

**-** Размещайте пресс-релизы Вашей компании **-** Общайтесь с представителями ПРЕССЫ

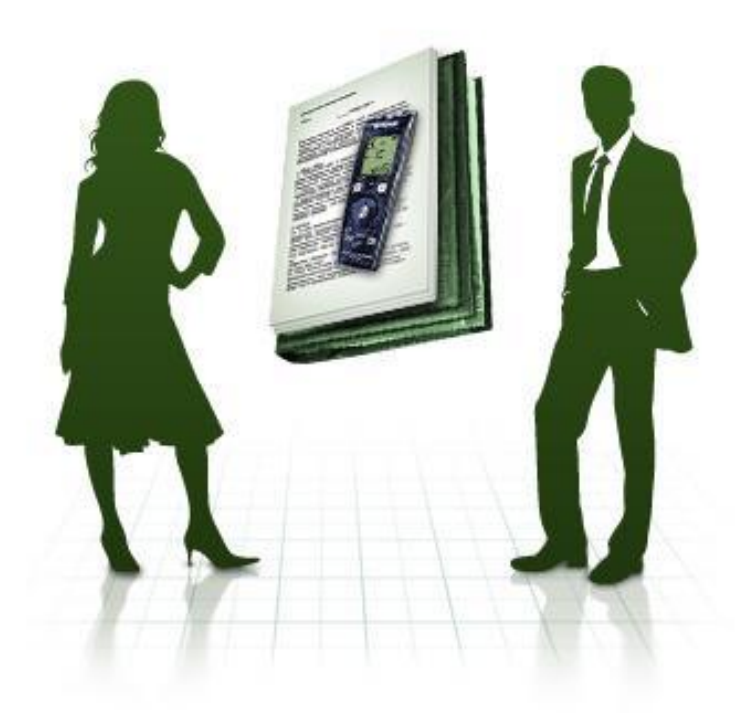

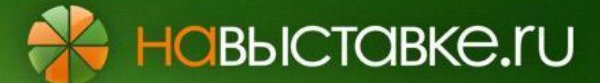

## **Во время online будет доступно:**

**-** Счётчик количества посещений Вашего стенда и разделов внутри.

**-** История посещения посетителями (ФИ, компания, статус).

**-** История интереса к Вашим продуктам и услугам (ФИ, компания, статус).

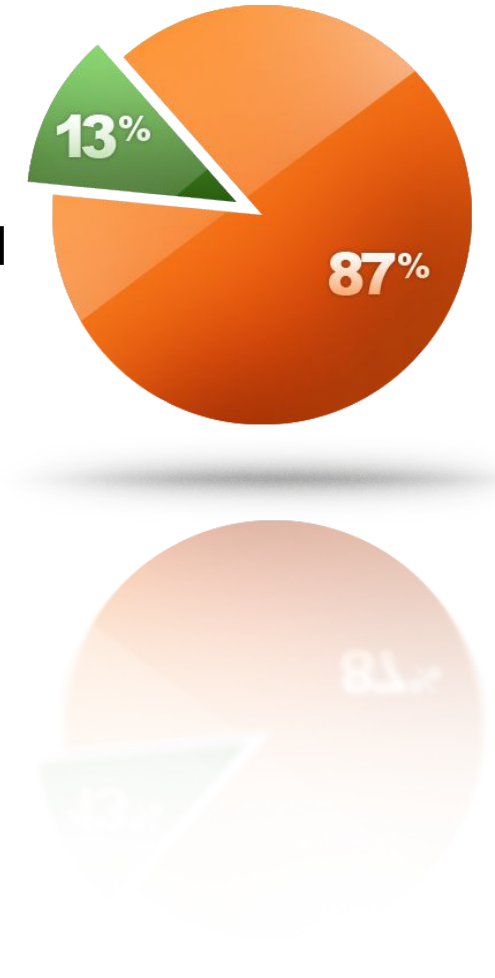

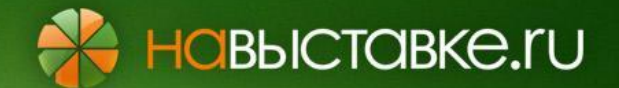

**-** Разместите Ваш доклад в конференцзале IT ONLINE SHOW 2009 **-** Организуйте викторины для посетителей

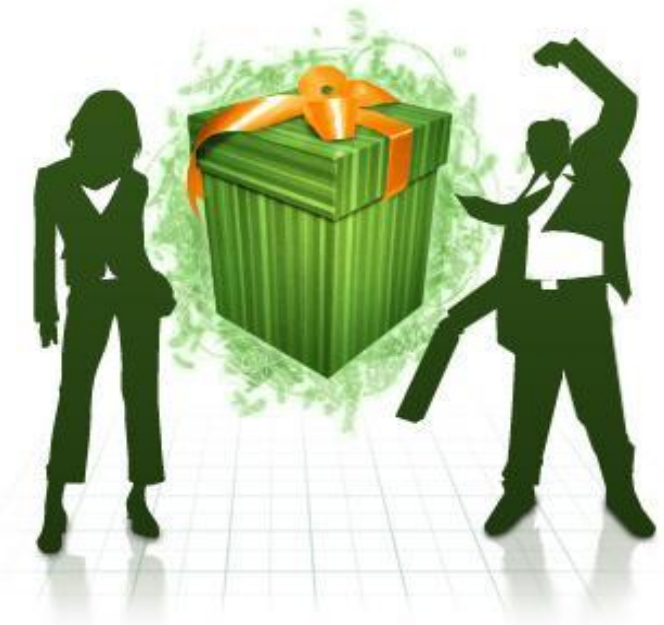

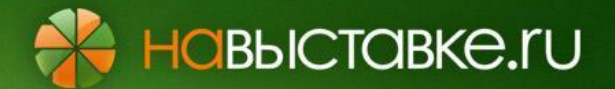

- **На** аренде выставочной площади.
- **На** строительстве стендов.
- **На** печати материалов.
- **На** логистике.
- **На** времени.

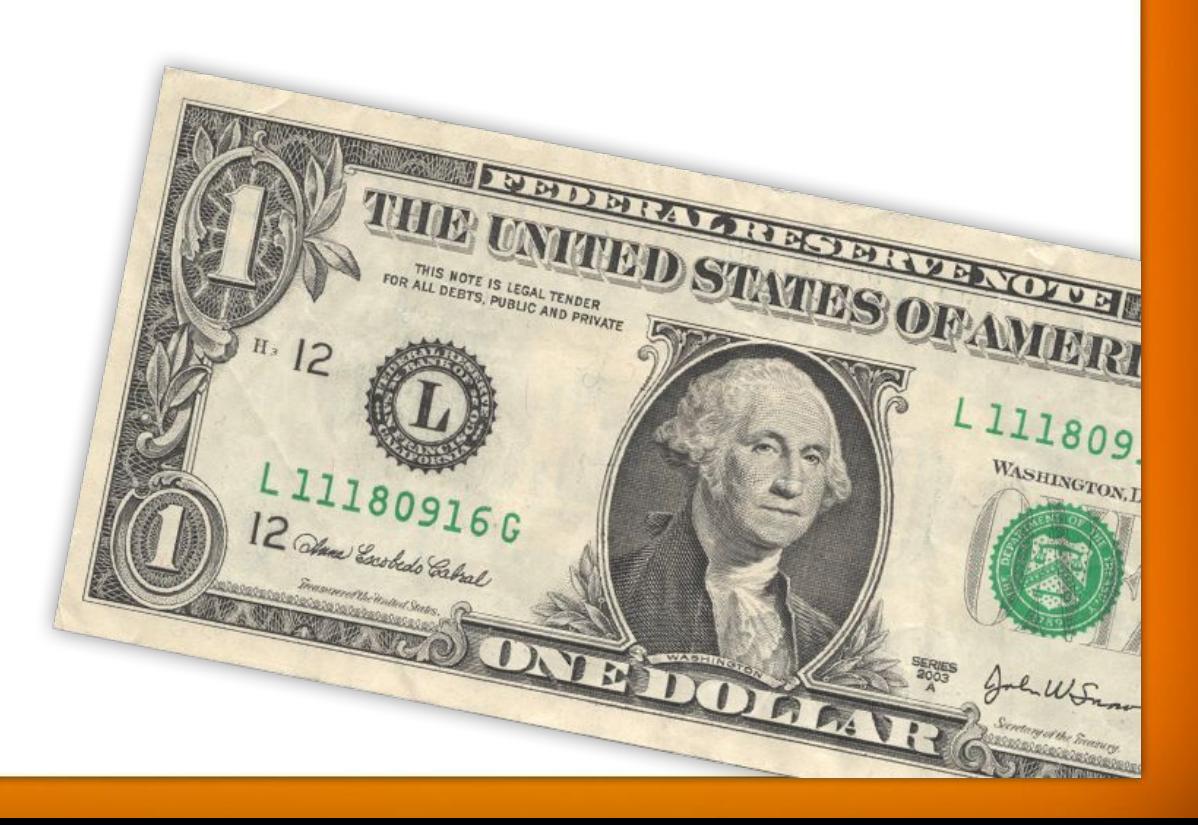

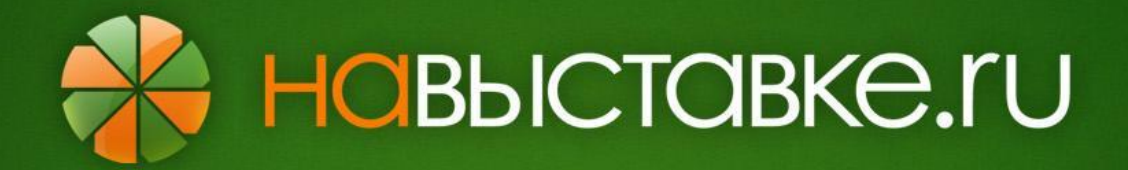

# Зарегистрируйтесь **прямо сейчас** и участвуйте в online выставке!

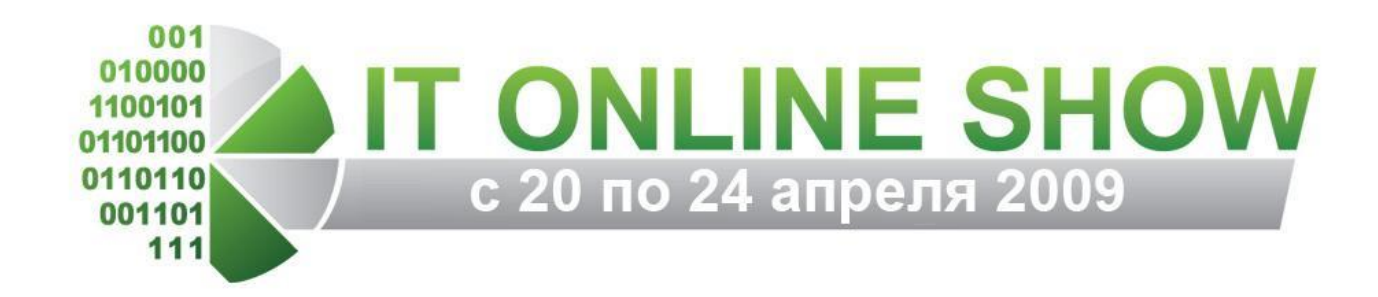

http://www.navystavke.ru

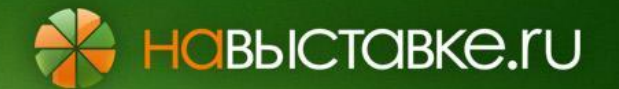

- Создайте Ваш профиль посетителя online!
- Выбирайте материалы и сохраняйте их в вашем виртуальном пакете.
- Ищите продукты и услуги.
- Создайте свою виртуальную визитку.
- Обменивайтесь виртуальными визитками.
- **-** Ищите новинки.
- Оставляйте отзывы и предложения.
- **-** Обменивайтесь сообщениями.
- **-** Участвуйте в online конференциях. **-** Экономьте свое время и деньги.

## Пустой слайд.

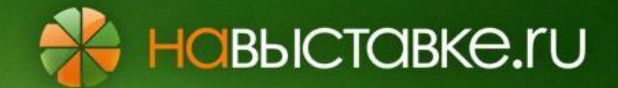

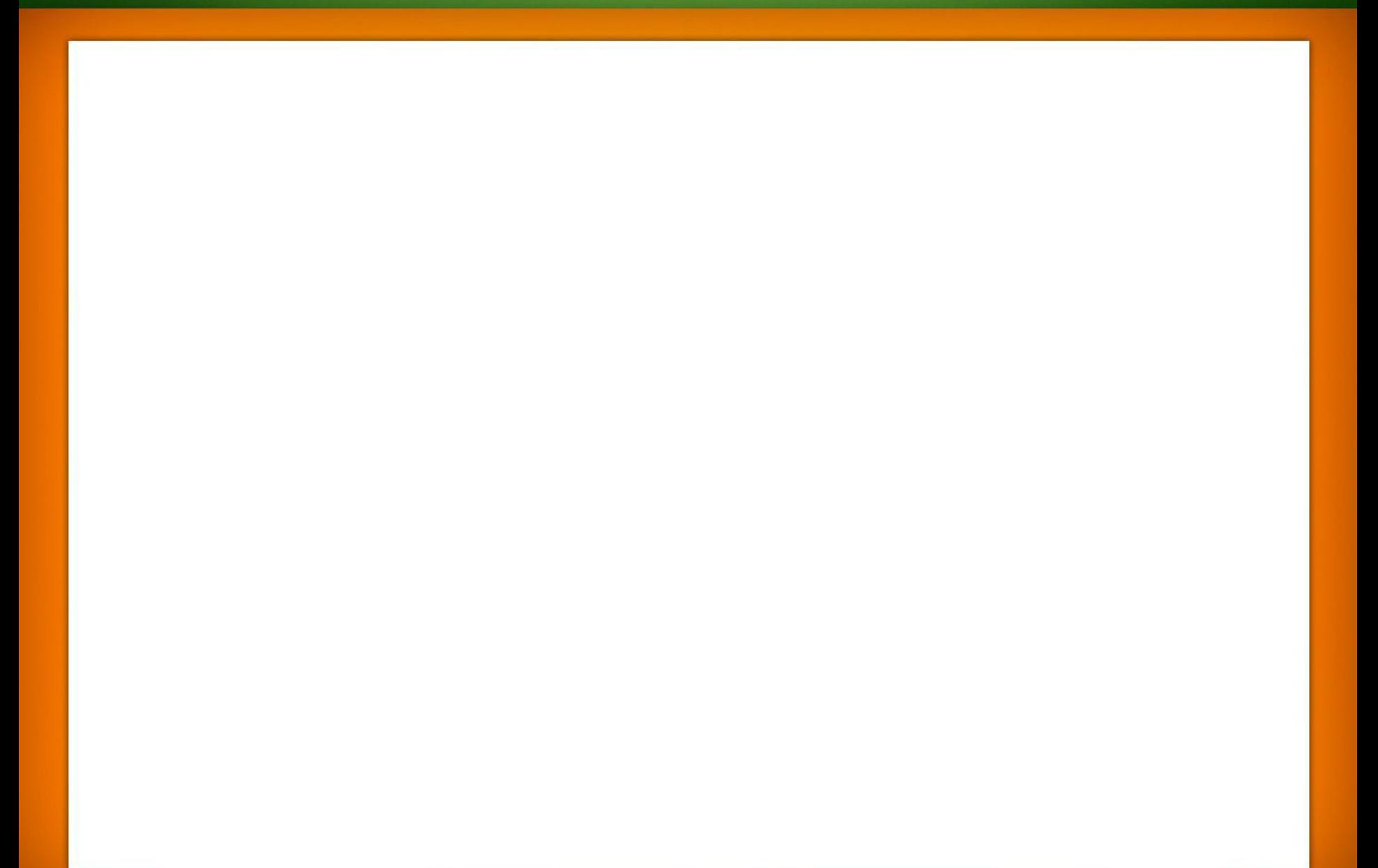